## **"Fotovisuelle" Astronomie**

(Autor: Hans Seyfried)

Nun mit fast 65 Jahren fällt es mir nicht mehr so leicht, meinen 14 Zoll Dobsen überall auf Reisen mitzunehmen, zudem ist er im Wohnwagen schlecht zu verstauen. Aus diesem Grund und weil ich ganz einfach was Leichteres suchte, kaufte ich mir einen 4 Zoll Fraunhofer Refraktor mit einer motorisierten, computergesteuerten EQ3 Montierung. Die habe ich seitdem bei Reisen mit dem Wohnwagen immer als Astrogerät dabei. Nach den ersten Einsätzen auf unserer 8 Wochentour über Astrotreffen Gülpe, Mecklenburgische Seenplatte, Rügen, Ostsee- und Nordseeküste kam doch ganz schnell wieder der Gedanke nach einer größeren Optik auf. 14 Zoll sind eben **mehr, sehr viel mehr**. Eine Lösung musste her und es gab nur diese eine. Ich brauchte mehr Licht um mehr zu sehen als nur Wattebällchen die mehr oder weniger hell waren. Mir ging im Universum einfach das Licht aus. **"Da hilft nur ein Fotoapparat"** wie mein langjähriger Astronomen-Kollege Winfried immer wieder anführt. Wer viel sehen will mit kleinem Equipment, der muss Licht sammeln. Aber bin ich ein **Astrofotograf?** Eindeutig **nein.** Ich will keine Bilder bearbeiten und mich auch nicht stundenlang mit einem Objekt beschäftigen. Der Weg war richtig und es half alles nichts, ich musste testen. In Stumpertenrod, welches das frühere Astronomie Treffen ITV beheimatete und einen wirklich guten Sternenhimmel besitzt, baute ich auf. Jetzt waren beim fotografischen Aufbau ganz andere Genauigkeiten gefragt. Mit einer elektronischen Wasserwaage wird das Stativ eingerichtet, damit es exakt in der Waage steht. Der Himmelspol wird mit dem Polsucher genau positioniert, das Teleskop in die Halterung montiert und ausbalanciert, die Computernachführung wird mit einer 3 Sterne Justage eingerichtet. Nach gut 30 Minuten war der Aufbau fertig. Jetzt kam meine DSLR Canon EOS 350 zum Einsatz, die Wochen später eine für Astro umgebauten DSLR Canon 1000 DA weichen musste. Umgebaut heißt, will man alle Farben der Deep Sky Objekte korrekt zueinander darstellen und die Empfindlichkeit drastisch steigern, muss der Standardsperrfilter raus und der Kamera – Fokus neu kalibriert werden.

Es kann los gehen, aber halt, da fehlt doch was. Ja richtig, das Okular. Bei dieser Art der Deep Sky Beobachtung spart man sich den Kauf teurer Okulare. Hierbei spart man bei mittlerer Qualität am Okularsatz ca.600 – 800 Euro. Nach oben geht da merklich mehr. Jetzt aber zum Punkt.

An Wega durch den Sucher scharfgestellt war das erste Objekt M56, ein kleiner, schwacher und nicht für 4 Zoll auflösbarer Kugelsternhaufen. Nach 30 Sekunden Belichtungszeit schaute ich mir das fokal belichtete Digitalbild an. Ein kleiner gesprenkelter Fleck auf dem Display, den ich dann elektronisch vergrößerte. "Wow". Das gleiche Bild wie beim 14 Zoll Dobsen bei 60 facher Vergrößerung. Bei hoher Vergrößerungen wird er schön aufgelöst. Ich erkenne, dass M 56 kein dominierendes helles Zentrum aufweist und auch nicht so stark konzentriert ist. "Hallo, was geht hier ab?".

Der Computer fährt das nächste Objekt an, M57 Ringnebel in der Leier, mal schauen. Wieder 30 Sekunden belichten und kurz darauf war das Bild da. Sehr klein, hell aber

deutlich ein Ring und das in Farbe. Ich vergrößerte wieder elektronisch M57 an der Kamera, erkannte neben anderen Sternen im und am Ring den Zentralstern. Im 14 Zöller war er zweimal eindeutig in 20 Jahren zu sehen.

Trifidnebel ein milchig-artiger Nebel, der sich um einen Stern herum windet. Erkenne , dass der Stern in der Zentralregion ein Dreifachsternsystem ist. Irgendwie sieht das fast so aus wie das Trapezsystem im Orionnebel (M42). Dabei werden die drei Sterne von dem nebelartigen Hintergrund umhüllt. Die drei Teile dieses Nebels kann ich erkennen. Toll und das alles in Farbe. Ohne Filter und nur 4 Zoll Öffnung.

Nun zum Orionnebel. Ich konnte M 42 bereits mit bloßem Auge am Himmel wahrnehmen. Nach 30 Sekunden Belichtung ist der Anblick des Emissionsnebel aber eine wirkliche Pracht. Ich konnte viele, sehr schöne Strukturen im Nebel erkennen. Das helle Zentrum sieht marmorartig aus. Sehr schön. Ich konnte auch mehrere Dunkelwolken erkennen, die teilweise deutlich abgegrenzt waren. Die vier Trapezsterne wurden getrennt dargestellt.

Hantelnebel M 27, ein planetarischer Nebel im Sternbild Fuchs. Man erkennt die Hantelform ab 10cm Öffnung. Erste Details ab 20 cm. Im Zentrum des Nebels befindet sich ein weißer Zwerg mit einer Helligkeit von Mag.14. Zum größten Teil besteht M 27 aus Wasserstoff und Sauerstoff, die farbig schön zu sehen sind. Jetzt mit 4″ Refraktor fotografisch alles gesehen.

Natürlich ging es die Nacht noch mit vielen Objekten weiter, und ich kam aus dem Staunen nicht mehr raus. Heute sind die meisten digitalen Beobachtungsnächte auf dem Laptop, ebenso die Astro-Fotos aus den Alpen, Urlaubsreisen und Astronomen-Treffen. Sortiert nach Datum und Standort kann man die Nächte immer wieder real nachvollziehen. Ein großer Gewinn.

## **Alle Fotos sind 30 Sekunden und 800 ASA belichtet und unbearbeitet.**

Noch eine Anmerkung. Ich bin kein Astrofotograf, der mit Handwerk und Können, Kunst und Ästhetik tolle astronomische Bilder schafft, sondern ein Fotovisueller Hobby – Astronom, der aus der Not eine Tugend macht. Mit meinem 4" Refraktor bin ich fotografisch an die Wahrnehmungsbereiche meines 14" Dobsen angekommen, natürlich nicht was die Auflösung betrifft. Und ich habe schon neue Wünsche entwickelt. Um länger belichten zu können werde ich über den 8×50 Sucher mit einem M-gen (CCD Kamera) die Montierung guiden. Somit werden längere Belichtungszeiten und eine höhere Nachführgenauigkeit möglich, zudem noch schwächere Objekte erreichbar. Des weiteren steht ein Fernauslöser für die Kamera auf der Wunschliste. Mit seinem Programm sind steuerbare Belichtungszeiten, aber auch erschütterungsfreies Auslösen für mich machbar.

Fortsetzung folgt !

## **Hantelnebel: M42 Orionnebel:**

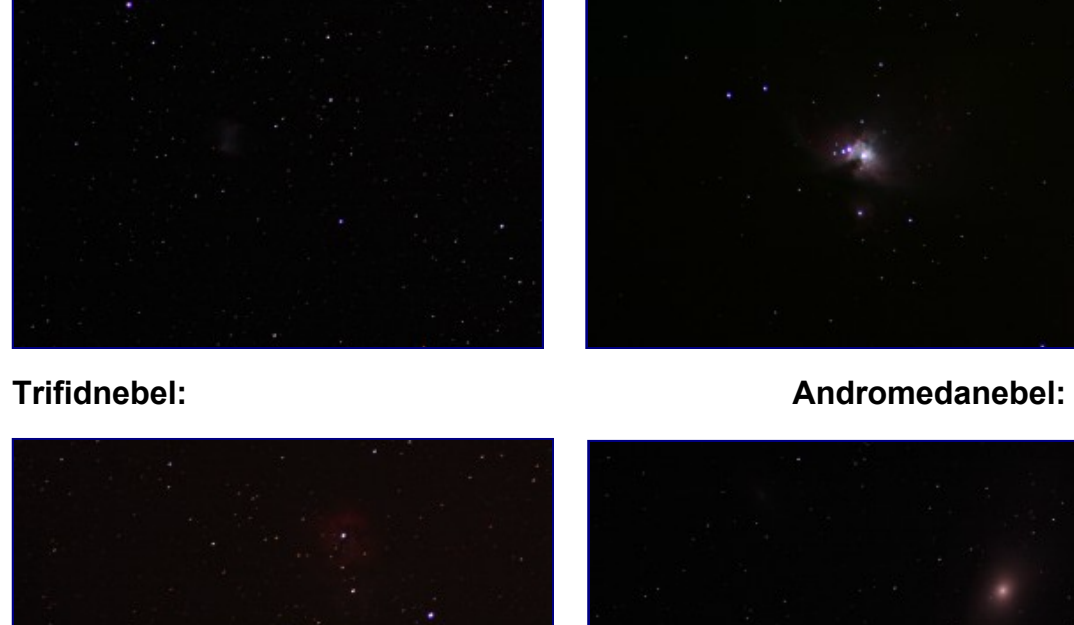

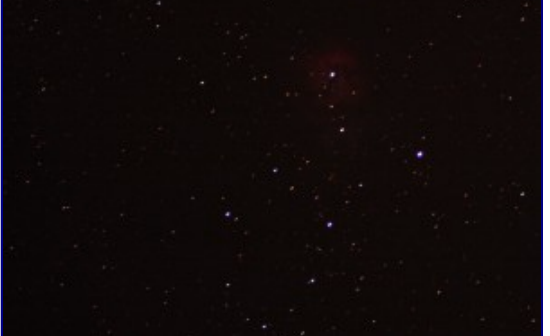

**M 56 : M 57:**

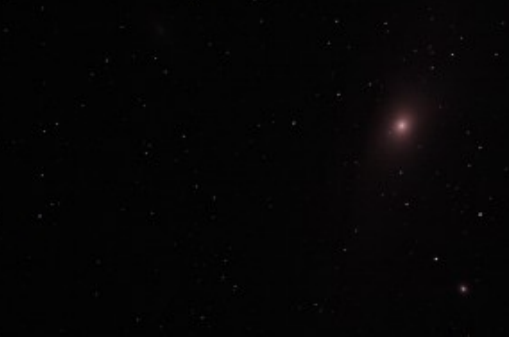

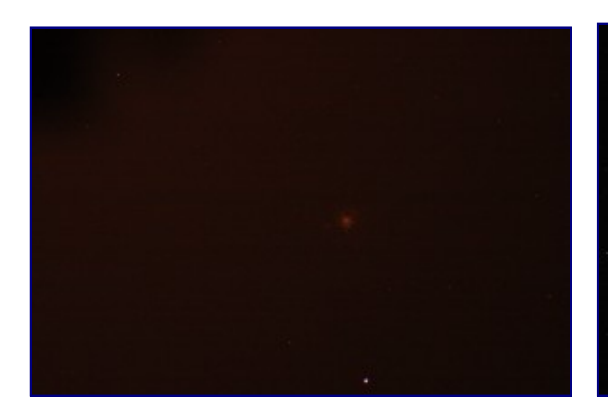